# Introduction to pepXMLTab

Xiaojing Wang

May 2, 2019

#### Contents

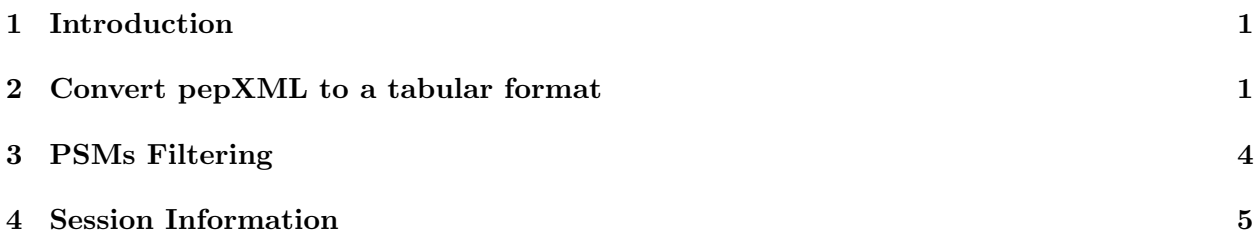

#### <span id="page-0-0"></span>1 Introduction

Mass spectrometry (MS)-based proteomics technology is widely used in biological researches. MS/MS spectra generated by this technology are usually searched and assigned to peptides, and such assignments are typically described by a data format named pepXML developped at the SPC/Institute for systems biology. More detailed information about pepXML can be found at [http://tools.](http://tools.proteomecenter.org/wiki/index.php?title=Formats:pepXML) [proteomecenter.org/wiki/index.php?title=Formats:pepXML](http://tools.proteomecenter.org/wiki/index.php?title=Formats:pepXML). Recently a community standard format mzIdentML [\[1\]](#page-5-0) has been defined by HUPO <http://www.psidev.info/mzidentml> and is set to replace pepXML. There is an existing R package  $mzID$ , which is designed to parse the mzIdentML file format.

As the first widely accepted data format and supported by many search engines, pepXML is still commonly used. Although this XML based format features a highly organized structure, it is less intuitive to human interpretation, thus converting it to human readable format is often desired. To this end, we developed this R package,  $pepXMLTab$ , which import the Peptide-Spectum-Matches(PSMs) and related information from pepXML files and filter them based on user specified FDR threshold.

 $pepXMLTab$  has been tested using sample  $pepXML$  files generated from multiple search engines, MyriMatch [\[2\]](#page-5-1), Mascot [\[3\]](#page-5-2), X!Tandam [\[4\]](#page-5-3) and SEQUEST [\[5\]](#page-5-4)

## <span id="page-0-1"></span>2 Convert pepXML to a tabular format

In order to calculate FDR at the peptide level,  $pepXMLTab$  uses the function pepXML2tab to convert the 'spectrum query' section of a pepXML file to a data frame. The structure of the output data frame is dependent on the input pepXML, with each column representing a section of the information defined by the search engine. Different search engines use their own scoring method for PSMs. For instance, MyriMatch uses a sophisticated statistical scoring system. For each experiment spectrum, MyriMatch examines every m/z location and computes two probabilistic scores: an intensity-based MVH score and a mass error-based mzFidelity score. In SEQUEST, a cross correlation score (XCorr) is used to represent an average of the differences between the  $m/z$ values in the observed and virtual spectrum. Please check the documents of each search engine for more details.

```
> library(pepXMLTab)
```

```
> #MyriMatch example
> pepxml <- system.file("extdata/pepxml", "Myrimatch.pepXML",
    package="pepXMLTab")
> tttt <- pepXML2tab(pepxml)
> tttt[1:2,]spectrum
1 mam_121007n_RKO_200ug_IEF_A01.11.11.1
2 mam_121007n_RKO_200ug_IEF_A01.17.17.1
                    spectrumNativeID start_scan end_scan
1 controllerType=0 controllerNumber=1 scan=11 11 11 11
2 controllerType=0 controllerNumber=1 scan=17 17 17 17
 precursor_neutral_mass assumed_charge index hit_rank peptide
1 606.201097556558 1 2 1 QEGGSM
2 473.172903467545 1 4 1 QAGES
 peptide_prev_aa peptide_next_aa protein num_tot_proteins
1 K - rev_NP_001106882.1 3
2 R - NP_004193.1 2
 calc_neutral_pep_mass massdiff num_tol_term
1 606.60338 0.402282443443 2
2 473.439 0.266096532455 2
 num_missed_cleavages num_matched_ions tot_num_ions
1 0 1 10
2 0 1 7
 number of matched peaks number of unmatched peaks mvh
1 1 9 2.571325346833
2 1 6 3.03496996267
    mzFidelity xcorr
1 2.297305904096 0.21247666825260966
2 3.379441673265 0.31330987164378166
                modification
1 1;111.0325775114;6;147.0353846062
2 1;111.0325775114
> #Mascot example
> pepxml <- system.file("extdata/pepxml", "Mascot.pepXML", package="pepXMLTab")
```

```
> tttt <- pepXML2tab(pepxml)
> tttt[1:2,]
                spectrum start_scan end_scan
1 511_c402.2474_u402.2695_r41.13 0 0
2 186_c660.3871_u662.3625_r58.85 0 0
 precursor_neutral_mass assumed_charge index hit_rank peptide
1 401.240124 1 2 1 VAIGR
2 659.379824 1 3 1 VAIGR
 peptide_prev_aa peptide_next_aa protein num_tot_proteins
1 R A ECA0851 4
2 R A ECA0851 4
 num_matched_ions calc_neutral_pep_mass massdiff
1 4 658.424789 +0.9550
2 4 658.424789 +0.9550
 num_missed_cleavages is_rejected
1 0 0
2 0 0
                          protein_descr protein_mw
1 putative sugar ABC transporter ATP-binding protein 43111
2 putative sugar ABC transporter ATP-binding protein 43111
 ionscore identityscore homologyscore expect modification
1 4.73 28 15 12 NA
2 2.22 28 15 12 NA
> #SEQUEST example
> pepxml <- system.file("extdata/pepxml", "SEQUEST.pepXML", package="pepXMLTab")
> tttt <- pepXML2tab(pepxml)
> tttt[1:2,]
                       spectrum start_scan end_scan
1 mam_012808n_SW480_200ug_B05.02170.02170.2 2170 2170
2 mam_012808n_SW480_200ug_B05.02170.02170.2 2170 2170
 precursor_neutral_mass assumed_charge index hit_rank peptide
1 960.4736 2 1 1 LEELSDQK
2 960.4736 2 1 2 QNEVSEKK
 peptide_prev_aa peptide_next_aa protein num_tot_proteins
1 R N ENSP00000363435 1
2 K E ENSP00000387188 2
 num_matched_ions tot_num_ions calc_neutral_pep_mass massdiff
1 10 14 960.4764 -0.002790
2 8 14 960.4876 -0.014020
 num_tol_term num_missed_cleavages is_rejected xcorr deltacn
1 2 0 0 1.628 0.115
        2 2 0 0 1.440 0.120
 deltacnstar spscore sprank modification
```

```
3
```

```
1 0.000 416.0000 7 NA
2 0.000 289.5000 52 NA
> #XTandem example
> pepxml <- system.file("extdata/pepxml", "XTandem.pepXML", package="pepXMLTab")
> tttt <- pepXML2tab(pepxml)
> tttt[1:2,]
                       spectrum start_scan end_scan
1 mam_012808n_SW480_200ug_C10.00163.00163.3 163 163
2 mam_012808n_SW480_200ug_C10.00177.00177.3 177 177
 precursor_neutral_mass assumed_charge index retention_time_sec
1 1236.7882 3 1 702.929
2 1389.5482 3 2 710.847
 hit_rank peptide peptide_prev_aa peptide_next_aa
1 1 LKSQPEPLVVK E G
2 1 NAEGEPVCNACGL R R Y
      protein num_tot_proteins num_matched_ions tot_num_ions
1 ENSP00000357861 1 5 40
2 ENSP00000259090 4 4 48
 calc_neutral_pep_mass massdiff num_tol_term num_missed_cleavages
1 1236.7437 0.044 1 1
2 1389.5657 -0.018 1 0
 is_rejected hyperscore nextscore bscore yscore expect
1 0 12.6 12.6 8.7 9.3 19
2 0 15.2 14.5 0 12.8 12
       modification
1 NA
2 8;160.0306;11;160.0306
>
```
# <span id="page-3-0"></span>3 PSMs Filtering

After loading from the pepXML files, function PSMfilter was used to filter the PSMs based on score(defined by search engines), hit rank and peptide length. By default, PSMfilter selects the top ranking peptide hit with a minimum amino acid length of 6. The FDR estimation is based on decoy database matches. The calculation method is similar to what has been used in IDPicker2 [\[6\]](#page-5-5). All the peptides are seperated into different peptide classes based on tryptic status and charge status. For each peptide class, PSMs were filtered based on user-specified FDR (Default is 0.01). PSMs that passed the FDR threshold in each class were then pooled together as output [\[6\]](#page-5-5). For example, considering the combination of three tryptic type (fully tryptic, semi tryptic and nontryptic) and three charge status  $(1, 2, 3)$ , all PSMs can be divided into 9 groups. In each group, we may keep the PSMs with FDR less than 0.01. The passed PSMs in each group are then pooled together as output.

```
> ## MyriMatch example
> pepxml <- system.file("extdata/pepxml", "Myrimatch.pepXML",
+ package="pepXMLTab")
> tttt <- pepXML2tab(pepxml)
> passed <- PSMfilter(tttt, pepFDR=0.01, scorecolumn='mvh', hitrank=1,
         minpeplen=6, decoyprefix='rev_')
> passed[1, ]
```

```
spectrum
```
1 mam\_121007n\_RKO\_200ug\_IEF\_A01.494.494.1 spectrumNativeID start\_scan end\_scan 1 controllerType=0 controllerNumber=1 scan=494 494 494 precursor\_neutral\_mass assumed\_charge index hit\_rank peptide 1 622.22405861752 1 89 1 AMGNCA peptide\_prev\_aa peptide\_next\_aa protein num\_tot\_proteins 1 K - NP\_004355.2 1 calc\_neutral\_pep\_mass massdiff num\_tol\_term 1 622.685464 0.46140538248 2 num\_missed\_cleavages num\_matched\_ions tot\_num\_ions 1 0 3 9 number of matched peaks number of unmatched peaks mvh 1 3 6 9.128796086702 mzFidelity xcorr modification NTT 1 12.780763189712 0.63469683320820336 5;160.0306484778 2

## <span id="page-4-0"></span>4 Session Information

```
R version 3.6.0 (2019-04-26)
Platform: x86_64-pc-linux-gnu (64-bit)
Running under: Ubuntu 18.04.2 LTS
Matrix products: default
BLAS: /home/biocbuild/bbs-3.9-bioc/R/lib/libRblas.so
LAPACK: /home/biocbuild/bbs-3.9-bioc/R/lib/libRlapack.so
locale:
 [1] LC_CTYPE=en_US.UTF-8 LC_NUMERIC=C
 [3] LC_TIME=en_US.UTF-8 LC_COLLATE=C
 [5] LC_MONETARY=en_US.UTF-8 LC_MESSAGES=en_US.UTF-8
 [7] LC_PAPER=en_US.UTF-8 LC_NAME=C
 [9] LC_ADDRESS=C LC_TELEPHONE=C
[11] LC_MEASUREMENT=en_US.UTF-8 LC_IDENTIFICATION=C
```
attached base packages: [1] stats graphics grDevices utils datasets methods

```
[7] base
other attached packages:
[1] pepXMLTab_1.18.0
loaded via a namespace (and not attached):
[1] compiler_3.6.0 tools_3.6.0 XML_3.98-1.19
```
#### References

- <span id="page-5-0"></span>[1] A. R. Jones, M. Eisenacher, G. Mayer, O. Kohlbacher, J. Siepen, S. J. Hubbard, J. N. Selley, B. C. Searle, J. Shofstahl, S. L. Seymour, R. Julian, P. A. Binz, E. W. Deutsch, H. Hermjakob, F. Reisinger, J. Griss, J. A. Vizcaino, M. Chambers, A. Pizarro, and D. Creasy. The mzidentml data standard for mass spectrometry-based proteomics results. *Mol Cell Proteomics*, 11(7): M111 014381, 2012.
- <span id="page-5-1"></span>[2] D. L. Tabb, C. G. Fernando, and M. C. Chambers. Myrimatch: highly accurate tandem mass spectral peptide identification by multivariate hypergeometric analysis. J Proteome Res,  $6(2)$ : 654–61, 2007.
- <span id="page-5-2"></span>[3] D. N. Perkins, D. J. Pappin, D. M. Creasy, and J. S. Cottrell. Probability-based protein identification by searching sequence databases using mass spectrometry data. Electrophoresis, 20(18):3551–67, 1999.
- <span id="page-5-3"></span>[4] R. Craig and R. C. Beavis. Tandem: matching proteins with tandem mass spectra. Bioinformatics, 20(9):1466–7, 2004.
- <span id="page-5-4"></span>[5] J. K. Eng, A. L. McCormack, and J. R. Yates. An approach to correlate tandem mass spectral data of peptides with amino acid sequences in a protein database. J Am Soc Mass Spectrom, 5 (11):976–89, 1994.
- <span id="page-5-5"></span>[6] Z. Q. Ma, S. Dasari, M. C. Chambers, M. D. Litton, S. M. Sobecki, L. J. Zimmerman, P. J. Halvey, B. Schilling, P. M. Drake, B. W. Gibson, and D. L. Tabb. Idpicker 2.0: Improved protein assembly with high discrimination peptide identification filtering. J Proteome Res, 8 (8):3872–81, 2009.